# COS 318: Operating Systems Deadlocks

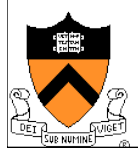

### Today's Topics

- ◆ Conditions for a deadlock
- ◆ Strategies to deal with deadlocks

### ◆ Announcement

• Last year's midterm and solution is on the course web page

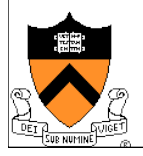

# **Definitions**

◆ Use processes and threads interchangeably

### **Resources**

- Preemptable: CPU (can be taken away)
- Non-preemptable: Disk, files, mutex, ... (can't be taken away)
- $\bullet$  Use a resource
	- Request, Use, Release
- $\triangle$  Starvation
	- Processes wait indefinitely
- ◆ Deadlocks
	- A set of processes have a deadlock if each process is waiting for an event that only another process in the set can cause

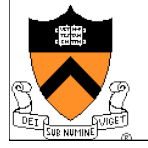

### Resource Allocation Graph

**Process A is holding** resource R

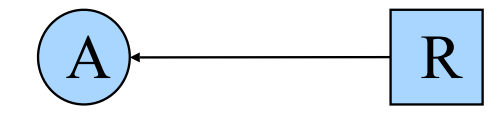

◆ Process B requests resource S

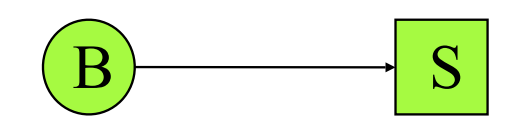

- A cycle in resource allocation  $graph \Rightarrow$  deadlock
- $\bullet$  If A requests for S while holding R, and B requests for R while holding S, then

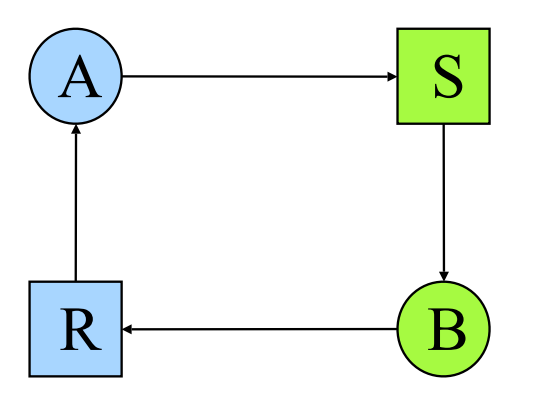

How do you deal with multiple instances of a resource?

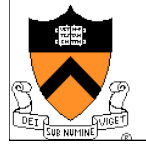

# An Example

- ◆ A utility program
	- Copy a file from tape to disk
	- Print the file to printer
- ◆ Resources
	- Tape
	- Disk
	- Printer
- $\triangle$  A deadlock
	- A holds tape and disk, then requests for a printer
	- **B** holds printer, then requests for tape and disk

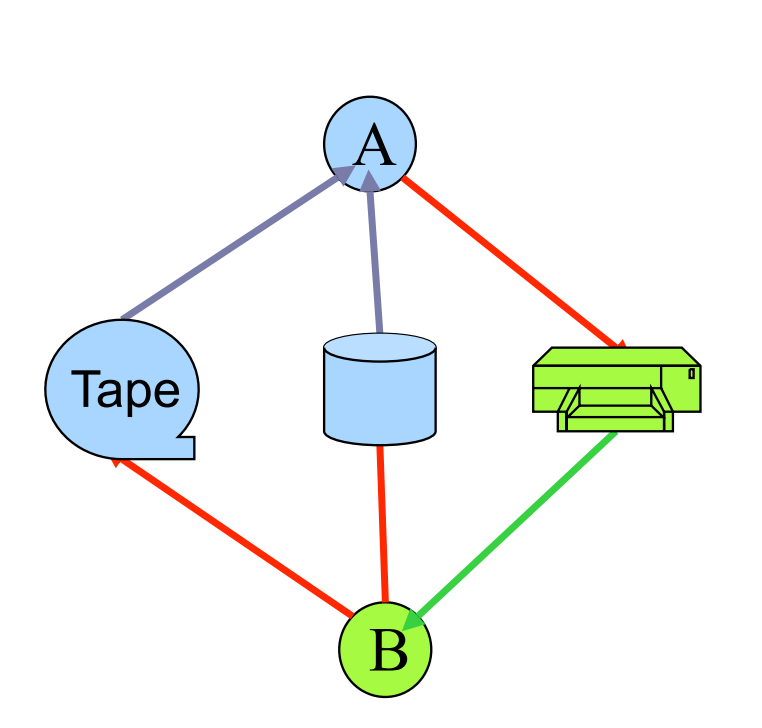

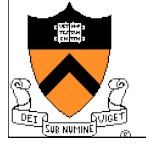

## Conditions for Deadlock

- $\bullet$  Mutual exclusion condition
	- Each resource is assigned to exactly one process
- $\triangle$  Hold and Wait
	- Processes holding resources can request new resources
- No preemption
	- Resources cannot be taken away
- ◆ Circular chain of requests
	- One process waits for another in a circular fashion

### **Question**

• Are all conditions necessary?

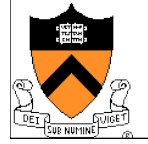

# Eliminate Competition for Resources?

- ◆ If running A to completion and then running B, there will be no deadlock
- ! Generalize this idea for all processes?
- $\bullet$  Is it a good idea to develop a CPU scheduling algorithm that causes no deadlock?

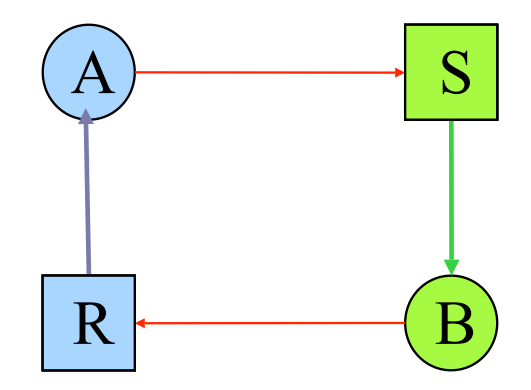

Previous example

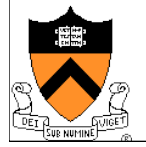

### **Strategies**

- Ignore the problem
	- It is user's fault
- ◆ Detection and recovery
	- Fix the problem afterwards
- Dynamic avoidance
	- Careful allocation
- ◆ Prevention
	- Negate one of the four conditions

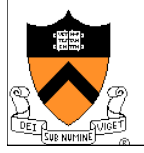

### Ignore the Problem

- The OS kernel locks up
	- Reboot
- ◆ Device driver locks up
	- Remove the device
	- Restart
- $\triangle$  An application hangs ("not responding")
	- Kill the application and restart
	- $\bullet$  Familiar with this?
- $\triangle$  An application ran for a while and then hang
	- Checkpoint the application
	- Change the environment (reboot OS)
	- Restart from the previous checkpoint

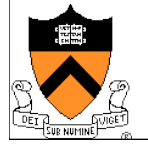

## Detection and Recovery

### **Detection**

- Scan resource graph
- Detect cycles
- ◆ Recovery (difficult)
	- Kill process/threads (can you always do this?)
	- Roll back actions of deadlocked threads
- ◆ What about the tape-disk-printer example?

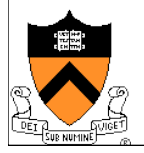

### Avoidance

### ◆ Safety Condition:

- It is not deadlocked
- There is some scheduling order in which every process can run to completion (even if all request their max resources)

### ! Banker's algorithm (Dijkstra 65)

- Single resource
	- Each process has a credit
	- Total resources may not satisfy all credits
	- Track resources assigned and needed
	- Check on each allocation for safety
- Multiple resources
	- Two matrices: allocated and needed
	- See textbook for details

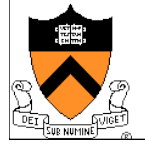

# Examples (Single Resource)

#### Total: 8

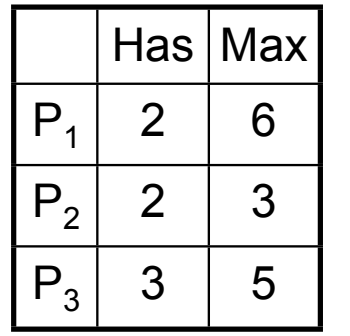

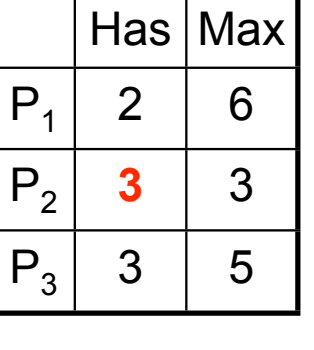

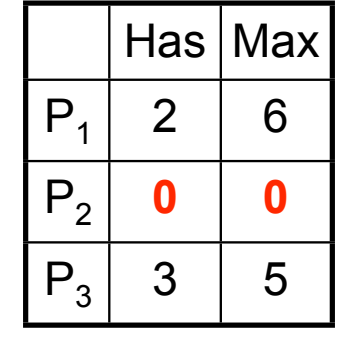

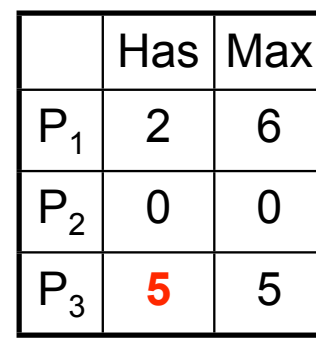

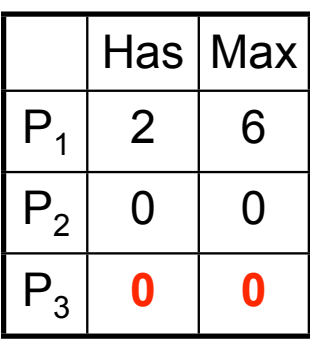

Free: 1

**?**

Free: 0 Free: 3 Free: 1

Free: **6**

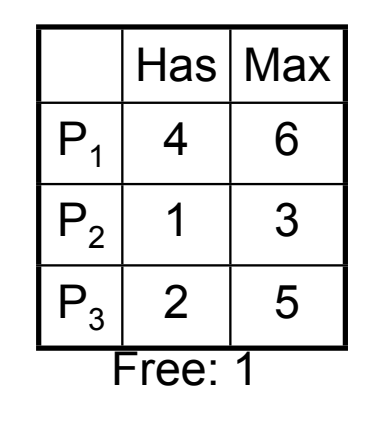

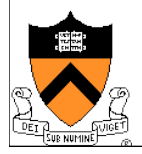

# Prevention: Avoid Mutual Exclusion

- Some resources are not physically sharable
	- Printer, tape, etc
- ! Some can be made sharable
	- Read-only files, memory, etc
	- Read/write locks
- ◆ Some can be virtualized by spooling
	- Use storage to virtualize a resource into multiple resources
	- Use a queue to schedule
	- Does this apply to all resources?
- What about the tape-disk-printer example?

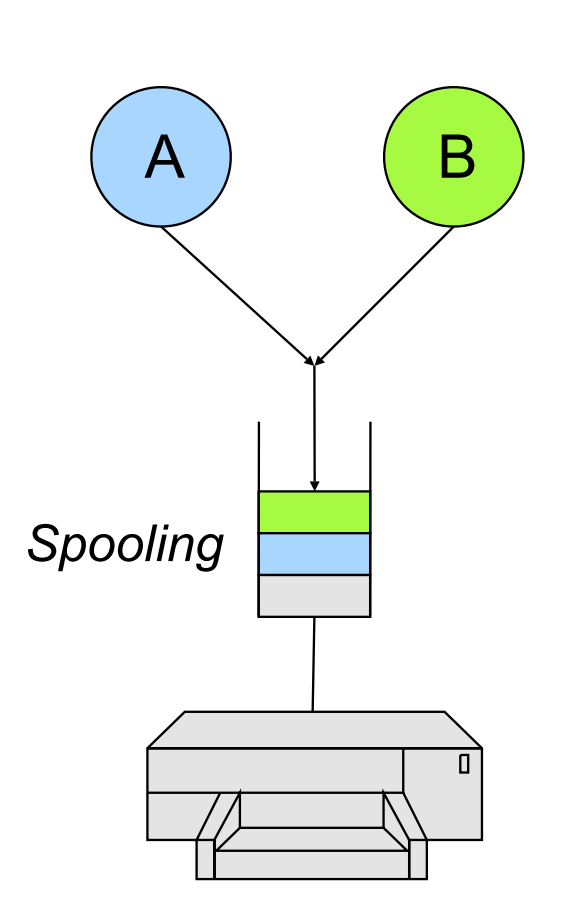

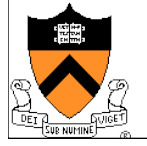

# Prevention: Avoid Hold and Wait

◆ Two-phase locking

Phase I:

- Try to lock all resources at the beginning Phase II:
- If successful, use the resources and release them
- Otherwise, release all resources and start over
- **Application** 
	- Telephone company's circuit switching
- ◆ What about the tape-disk-printer example?

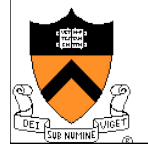

# Prevention: No Preemption

- Make the scheduler be aware of resource allocation
- ◆ Method
	- If the system cannot satisfy a request from a process holding resources, preempt the process and release all resources
	- Schedule it only if the system satisfies all resources
- ◆ Alternative
	- Preempt the process holding the requested resource
- ◆ Copying
	- Copying to a buffer to release the resource?
- What about the tape-disk-printer example?

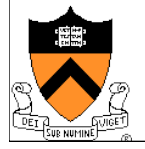

# Prevention: No Circular Wait

! Impose an order of requests for all resources

### **Method**

- Assign a unique id to each resource
- All requests must be in an ascending order of the ids
- $\triangle$  A variation
	- Assign a unique id to each resource
	- No process requests a resource lower than what it is holding
- ◆ What about the tape-disk-printer example?
- ◆ Can we prove that this method has no circular wait?

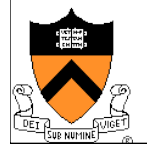

# Which Is Your Favorite?

- ◆ Ignore the problem
	- It is user's fault
- ◆ Detection and recovery
	- Fix the problem afterwards
- ◆ Dynamic avoidance
	- Careful allocation
- Prevention (Negate one of the four conditions)
	- Avoid mutual exclusion
	- Avoid hold and wait
	- No preemption
	- No circular wait

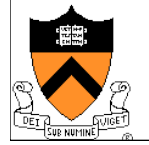

# Tradeoffs and Applications

- $\bullet$  Ignore the problem for applications
	- It is application developers' job to deal with their deadlocks
	- OS provides mechanisms to break applications' deadlocks
- ◆ Kernel should not have any deadlocks
	- Use prevention methods
	- Most popular is to apply no-circular-wait principle everywhere
- $\triangle$  Other application examples
	- Routers for a parallel machine (typically use the no-circularwait principle)
	- Process control in manufacturing

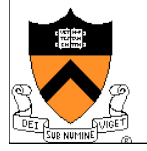

### OpenLDAP deadlock, bug #3494

```
{
 lock(A)
 ...
  lock(B)
 ...
 unlock(A)
  ...
 if ( cursize > maxsize) {
 ...
   for (...)
 ... 
     lock(A)
 ...
     unlock(A)
 ...
 }
 }
 ....
  unlock(B)
}
```
### OpenLDAP deadlock, fix #1

```
{
  lock(A)
 ...
  lock(B)
 ...
  unlock(A)
 ...
  if ( cursize > maxsize) {
 ...
  for (...) ... 
     lock(A)
 ...
     unlock(A)
 ...
 }
 }
 ....
  unlock(B)
}
```

```
{
 lock(A)
 ...
 lock(B)
 ...
 unlock(A)
 ...
 if ( cursize > maxsize) {
 ...
  for (...) ... 
   if ( ! try_lock(A)) break;
 ...
     unlock(A)
 ...
 }
 }
 ....
 unlock(B)
}
               Changes the 
               algorithm, but 
               maybe that's 
               OK
```
#### OpenLDAP deadlock, fix #2 { lock(A) ... lock(B) ... unlock(A) ... if ( cursize > maxsize) { ... for (...) ... lock(A) ... unlock(A) ... } } .... unlock(B) } { lock(A) ... lock(B) ... ... if ( cursize > maxsize) { ... for (...) ... ... ... } } unlock(A) .... unlock(B) }

### Apache bug #42031

http://issues.apache.org/bugzilla/show\_bug.cgi?id=42031

Summary: EventMPM child process freeze Product: Apache httpd-2 Version: 2.3-HEAD Platform: PC OS/Version: Linux Status: NEW Severity: critical Priority: P2 Component: Event MPM AssignedTo: bugs@httpd.apache.org ReportedBy: serai@lans-tv.com

#### **Child process freezes with many downloading against MaxClients.**

How to reproduce:

- (1) configuration to httpd.conf StartServers 1 MaxClients 3 MinSpareThreads 1 MaxSpareThreads 3 ThreadsPerChild 3 MaxRequestsPerChild 0 Timeout 10 KeepAlive On MaxKeepAliveRequests 0 KeepAliveTimeout 5
- (2) put a large file "test.mpg" (about 200MB) on DocumentRoot
- (3) apachectl start
- (4) execute many downloading simultaneously. e.g. bash and wget:  $$ for (( i=0 ; i<20 ; i++)$ ; do wget -b http://localhost/test.mpg; done; Then the child process often freezes. If not, try to download more.
- (5) terminate downloading e.g. bash and wget: \$ killall wget
- (6) access to any file from web browser. However long you wait, server won't response.

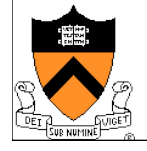

## Apache deadlock, bug #42031

```
listener_thread(...) {
  lock(timeout)
 ...
  lock(idlers)
 ...
  cond_wait (wait_for_idler, idlers)
 ...
  unlock(idlers)
 ...
  unlock(timeout)
}
```
worker\_thread(...) { lock(timeout) ... unlock(timeout) ... lock (idlers) ... signal (wait\_for\_idler) ... unlock(idler) ... }

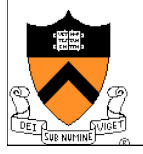

### Non-Resource Deadlock

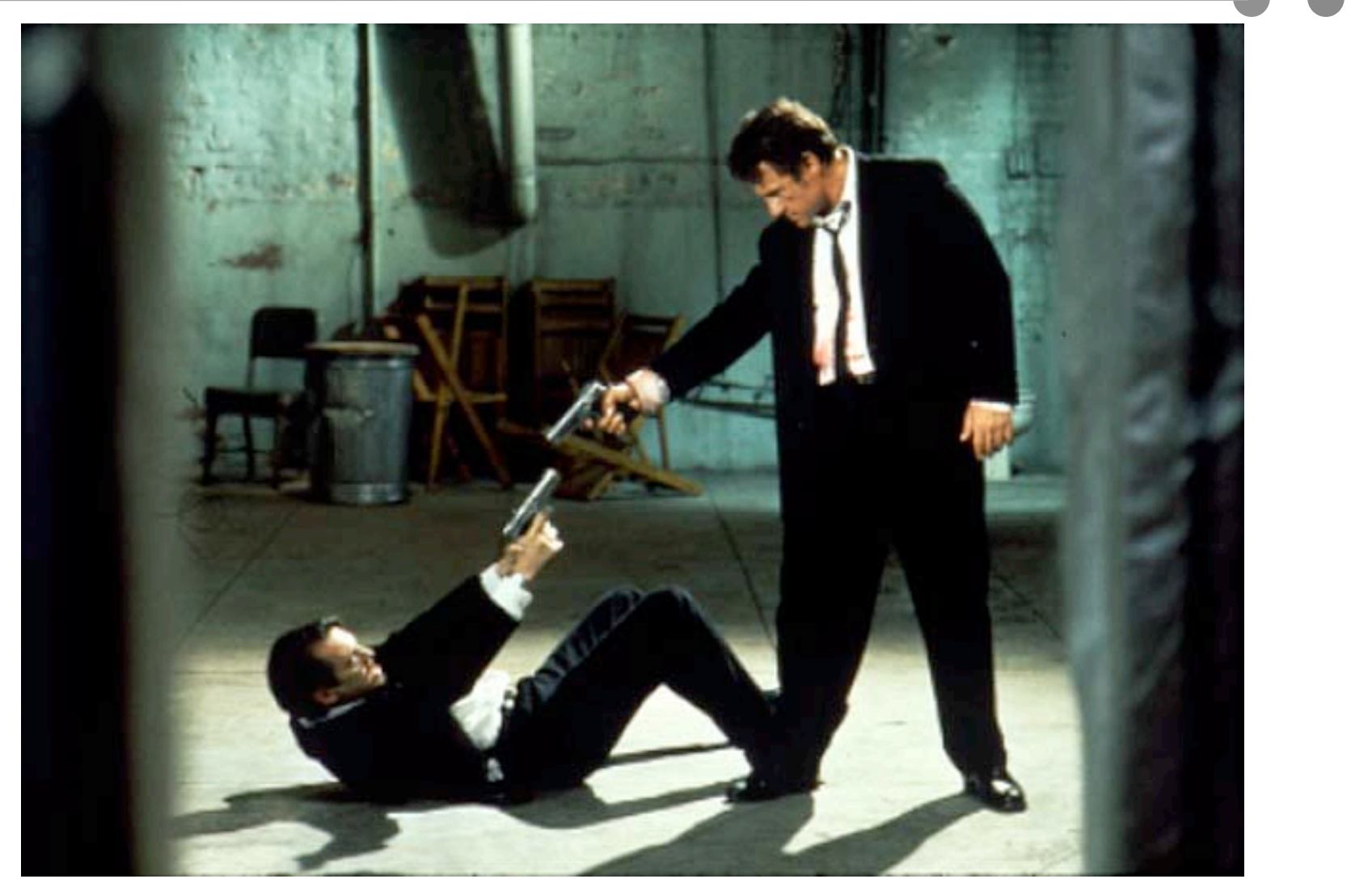

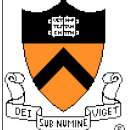

Guns don't cause deadlocks – people do

### Summary

- **Deadlock conditions** 
	- $\bullet$  Mutual exclusion
	- Hold and wait
	- No preemption
	- Circular chain of requests
- ◆ Strategies to deal with deadlocks
	- Simpler ways are to negate one of the four conditions

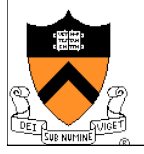